УТВЕРЖДАЮ Havaльник ГЦИ СИ<br>«Воентель ЗАНИИИ МО РФ С.И. Донченко  $\frac{1}{2009}$  r. военокст bo # obten

 $\tilde{s}$ 

# Приемники синхронизирующие космических навигационных систем FJIOHACC/GPS «ПС-161» ТСЮИ.461531.032

 $\overline{z}$ 

Методика поверки

2009 г.

#### 1 ОБЩИЕ СВЕДЕНИЯ

1.1 Настоящая методика поверки распространяется на изделия ПС-161 (далее - изделия) и устанавливает методы и средства их первичной, периодической поверок, проводимых в соответствии с Правилами по метрологии Госстандарта ПР 50.2.006-94 "ГСИ. Порядок проведения поверки средств измерений".

1.2 Межповерочный интервал - 5 лет.

# 2 ОПЕРАЦИИ ПОВЕРКИ

2.1 Перед проведением поверки изделий проводится внешний осмотр и операция подготовки его к работе.

2.2 Метрологические характеристики изделий, подлежащие проверке, и операции поверки приведены в таблице 1.

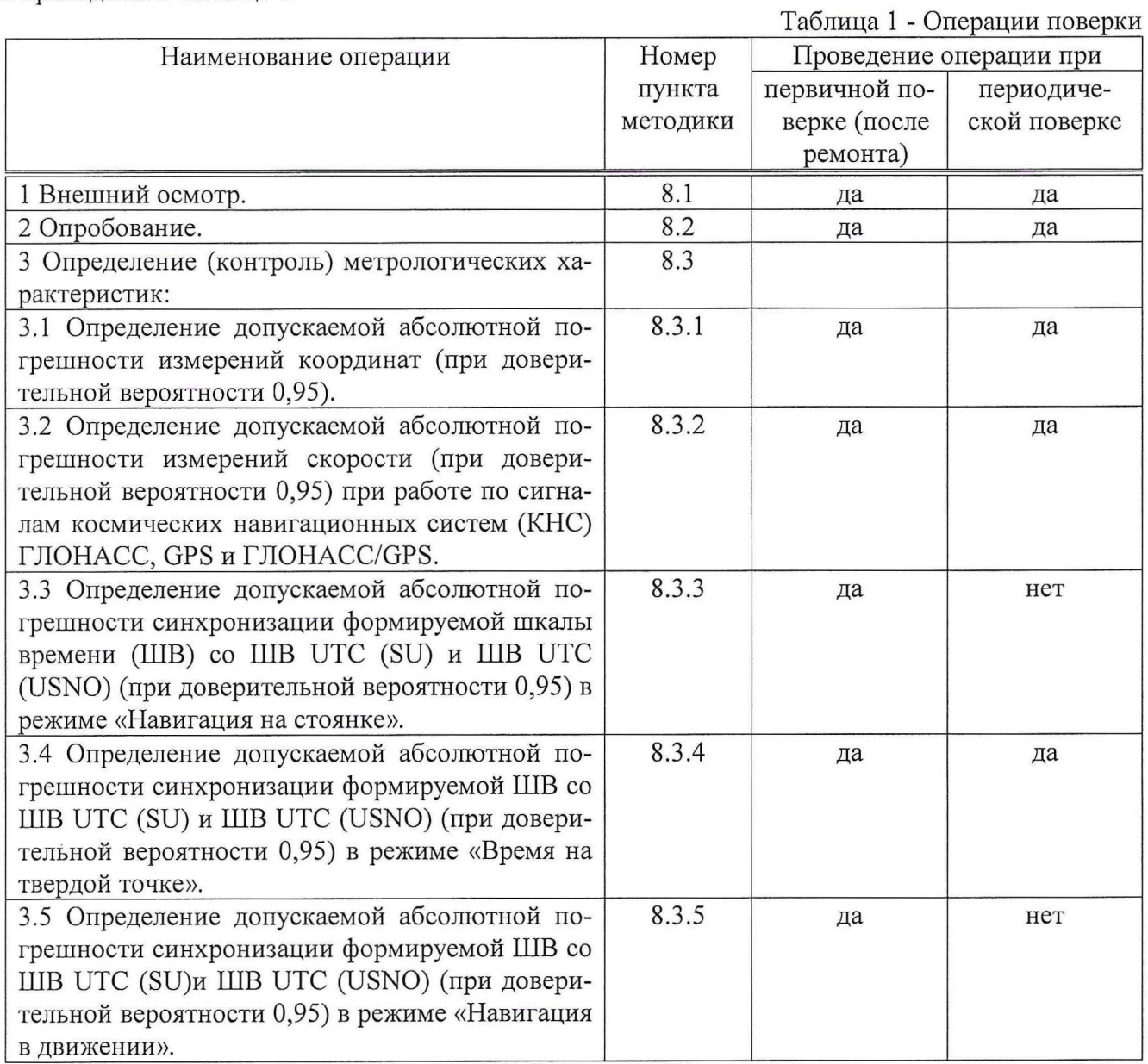

# 3 СРЕДСТВА ПОВЕРКИ

3.1 При проведении поверки использовать средства измерений и вспомогательное оборудование, представленные в таблице 2.

 $\overline{2}$ 

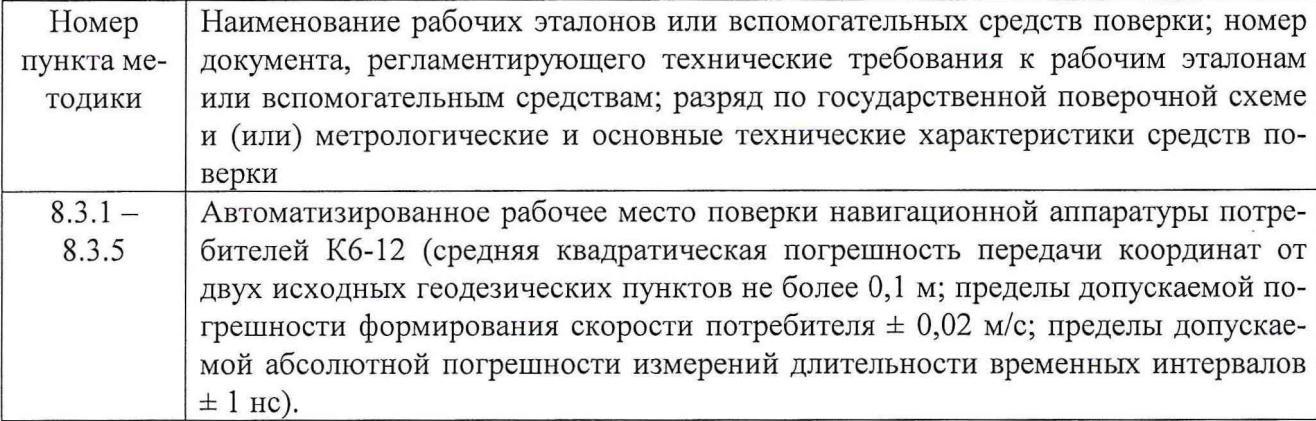

3.2 Допускается использование других средств измерений и вспомогательного оборудования, имеющих метрологические и технические характеристики не хуже характеристик приборов, приведенных в таблице 2.

3.3 Все средства поверки должны быть утверждённого типа, исправны и иметь действующие свидетельства о поверке.

## 4 ТРЕБОВАНИЯ К КВАЛИФИКАЦИИ ПОВЕРИТЕЛЕЙ

4.1 К проведению поверки изделий допускаются лица, аттестованные в качестве поверителей в порядке, установленном в ПР 50.2.012-94 «ГСИ. Порядок аттестации поверителей средств измерений».

## 5 ТРЕБОВАНИЯ БЕЗОПАСНОСТИ

5.1 При проведении поверки должны быть соблюдены все требования безопасности в соответствии с ГОСТ 12.3.019-80 «ССБТ. Испытания и измерения электрические. Общие требования безопасности».

#### 6 УСЛОВИЯ ПОВЕРКИ

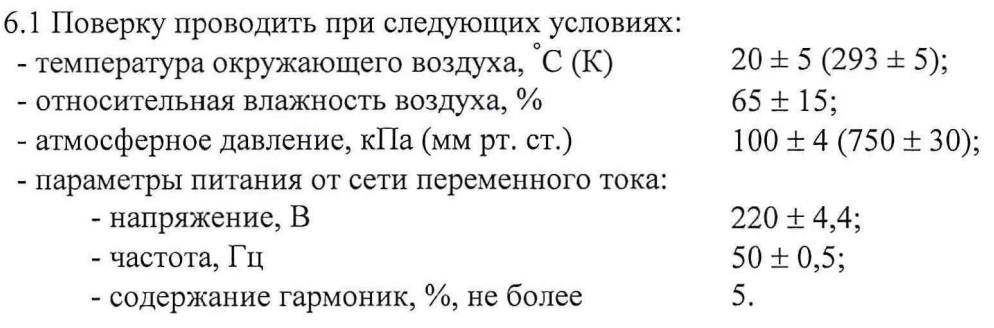

6.2 При проведении операций поверки на открытом воздухе должны соблюдаться условия, указанные в эксплуатационной документации на поверяемое изделие и средства поверки.

#### **7 ПОДГОТОВКА К ПОВЕРКЕ**

7.1 Поверитель должен изучить руководство по эксплуатации (РЭ) изделий и используемых средств поверки.

7.2 Перед проведением операций поверки необходимо:

- проверить комплектность рекомендованных (или аналогичных им) средств поверки;

- заземлить (если это необходимо) требуемые рабочие эталоны, средства измерений и включить питание заблаговременно перед очередной операцией поверки (в соответствии со временем установления рабочего режима, указанным в РЭ).

## **8 ПРОВЕДЕНИЕ ПОВЕРКИ**

#### *8.1 Внешний осмотр*

8.1.1 При внешнем осмотре проверить:

- комплектность поверяемого изделия;

- отсутствие внешних механических повреждений и неисправностей, влияющих на работоспособность изделия;

- исправность органов управления.

8.1.2 Результаты внешнего осмотра считать положительными, если комплектность поверяемого изделия соответствует РЭ, отсутствуют внешние механические повреждения и неисправности, влияющие на работоспособность изделия, органы управления находятся в исправном состоянии.

#### *8.2 Опробование*

Опробование (проверку функционирования) изделия провести следующим образом.

8.2.1 Расположить блок антенный изделия в месте с минимальным затенением радиовидимости верхней полусферы земного пространства.

8.2.2 Присоединить изделие к персональной электронно-вычислительной машине (ПЭВМ) через последовательный интерфейс RS-232 и запустить на ПЭВМ интерфейсное программное обеспечение (ИПО).

8.2.3 Включить изделие путем подачи напряжения от 9 до 36 В и установить командное сообщение «Ш=56».

8.2.4 На ПЭВМ зафиксировать появление сообщения «ID = 156» с информацией о НКА, использующихся в навигационном решении.

8.2.5 Результаты опробования считать положительными, если выполнены требования, установленные в п.п. 8.2.4.

#### *8.3 Определение (контроль) метрологических характеристик*

#### *8.3.1 Определение допускаемой абсолютной погрешности измерений координат (при доверительной вероятности 0,95)*

8.3.1.1 Определение допускаемой абсолютной погрешности измерений координат выполнить путем установки активного антенного модуля (ААМ) изделия на геодезический пункт из состава автоматизированного рабочего места поверки навигационной аппаратуры потребителей Кб-12. Использовать в качестве контрольных значений координат координаты геодезического пункта.

8.3.1.2 Провести измерения координат изделием при работе по сигналам КНС ГЛО-НАСС и GPS в течение не менее 1 часа в абсолютном режиме при отсутствии фильтрации измерений, при этом измерения записать в память ПЭВМ.

8.3.1.3 Обработать измерительную информацию изделия при условии PDOP не более 3.

8.3.1.4 Определить средние значения координат В (широта), L (долгота) и высоты Н по формуле (1), например, для широты:

$$
\overline{\mathbf{B}} = \frac{1}{N} \sum_{i=1}^{N} \mathbf{B}_{i}, \qquad (1)
$$

где  $B_i$  – измерение широты в *i*-ый момент времени,

N - количество измерений.

Аналогично определить средние значения долготы и высоты.

8.3.1.5 Определить отклонения средних значений координат В, L, и высоты Н от контрольных значений координат геодезического пункта по формуле (2), например, для широты:

$$
\Delta \mathbf{B} = \overline{\mathbf{B}} - \mathbf{B}_{\text{Komp.}} \tag{2}
$$

Аналогично определить отклонения средних значений долготы и высоты от контрольных значений координат геодезического пункта.

8.3.1.6 Определить среднее квадратическое отклонение (СКО) результата измерений координат В, L и высоты Н по формуле (3), например, для широты:

$$
\sigma_{\mathbf{B}} = \sqrt{\frac{1}{N-1} \sum_{i=1}^{N} \left( \mathbf{B}_{i} - \overline{\mathbf{B}} \right)^{2}} . \tag{3}
$$

Аналогично определить значения СКО результата измерений долготы и высоты.

8.3.1.7 Определить абсолютные погрешности измерений координат В, L и высоты Н (при доверительной вероятности 0,95) по формуле (4), например, для широты:

$$
\Pi_{\mathbf{B}} = \Delta \mathbf{B} \pm 2\sigma_{\mathbf{B}}.\tag{4}
$$

Аналогично определить абсолютные погрешности измерений долготы и высоты (при доверительной вероятности 0,95).

8.3.1.8 Определить допускаемую абсолютную погрешность измерений координат в плане (при доверительной вероятности 0,95) по формуле (5):

$$
\Pi_{BL} = \sqrt{\Pi_B^2 + \Pi_L^2} \tag{5}
$$

8.3.1.9 Для определения абсолютной погрешности измерений координат при работе по сигналам КНС GPS установить работу изделия только по сигналам КНС GPS.

Провести измерения координат изделием при работе только по сигналам КНС GPS в течение не менее 1 часа в абсолютном режиме при отсутствии фильтрации измерений и обработать аналогично п.п. 8.3.1.4 - 8.3.1.8 при PDOP не более 3.

8.3.1.10 Для определения абсолютной погрешности измерений координат при работе по сигналам КНС ГЛОНАСС установить работу изделия только по сигналам КНС ГЛОНАСС.

Провести измерения координат изделием при работе только по сигналам КНС ГЛО-НАСС в течение не менее 1 часа в абсолютном режиме при отсутствии фильтрации измерений и обработать аналогично п.п.  $8.3.1.4 - 8.3.1.8$  при PDOP не более 3.

8.3.1.11 Результаты поверки считать положительными, если значения допускаемой абсолютной погрешности измерений координат (при доверительной вероятности 0,95) находятся в пределах:

при работе по сигналам КНС ГЛОНАСС: в плане  $\pm$  15 м, по высоте  $\pm$  25 м;

при работе по сигналам КНС GPS: в плане  $\pm$  11 м, по высоте  $\pm$  16 м;

при работе по сигналам КНС ГЛОНАСС/GPS: в плане  $\pm$  10 м, по высоте  $\pm$  15 м.

Если указанные требования не выполняются, то изделие бракуется и отправляется в ремонт.

## *8.3.2 Определение допускаемой абсолютной погрешности измерений скорости (при доверительной вероятности 0,95) при работе по сигналам КНС ГЛОНАСС, GPS и ГЛО-HACC/GPS*

8.3.2.1 Определение допускаемой абсолютной погрешности измерений скорости выполнить с использованием имитатора сигналов СН-3803М из состава автоматизированного рабочего места поверки навигационной аппаратуры потребителей Кб-12. При обработке измерительной информации использовать в качестве контрольных значений скорости значения скорости, моделируемые имитатором сигналов.

8.3.2.2 Обеспечить в соответствии с эксплуатационной документацией формирование имитатором сигналов навигационных сигналов КНС ГЛОНАСС и GPS для динамического объекта при соблюдении условия PDOP не более 3 в течение не менее 3 часов. Значение скорости должно находиться в диапазоне от 50 до 90 км/ч.

8.3.2.3 Провести измерения скорости изделием при работе по сигналам КНС ГЛО-НАСС и GPS в течение не менее 30 мин.

8.3.2.4 Обработать измерительную информацию изделия при условии PDOP не более 3 и отсутствии фильтрации измерений.

8.3.2.5 Определить отклонения значений составляющих скорости, измеренных изделием, от контрольных значений составляющих скорости, моделируемых имитатором сигналов, по формуле (6), например, для составляющей скорости по широте:

$$
\Delta V_{B_j} = V_{B_j \text{N3M}} - V_{B_j \text{KOHTP.}} \tag{6}
$$

где  $V_{Bi\mu_3M}$ . - j-ое измерение составляющей скорости по широте.

Аналогично определить отклонения измеренных значений составляющих скорости по долготе и по высоте от контрольных значений составляющих скорости.

8.3.2.6 Определить средние значения отклонений составляющих скорости, измеренных изделием, от контрольных значений по формуле (7), например, для составляющей скорости по широте:

$$
\overline{\Delta V_{B}} = \frac{1}{M} \sum_{j=1}^{M} \Delta V_{B_{j}} , \qquad (7)
$$

где  $M$  – количество измерений.

Аналогично определить средние значения отклонений составляющих скорости по долготе и по высоте от контрольных значений составляющих скорости.

8.3.2.7 Определить среднее квадратическое отклонение результата измерений составляющих скорости по формуле (8), например, для составляющей скорости по широте:

$$
\sigma(V_{\mathbf{B}}) = \sqrt{\frac{1}{M-1} \sum_{j=1}^{M} \left( \Delta V_{\mathbf{B}_{j}} - \overline{\Delta V_{\mathbf{B}}}\right)^{2}}
$$
(8)

Аналогично определить значения среднего квадратического отклонения результата измерений составляющих скорости по долготе и по высоте.

8.3.2.8 Определить погрешности измерений составляющих скорости (при доверительной вероятности 0,95) по формуле (9), например, для составляющей скорости по широте:

$$
\Pi(V_{\mathbf{B}}) = \overline{\Delta V_{\mathbf{B}}} \pm 2\sigma(V_{\mathbf{B}})
$$
\n(9)

Аналогично определить погрешности измерений составляющих скорости по долготе и по высоте (при доверительной вероятности 0,95).

8.3.2.9 Провести измерения скорости изделием при работе только по сигналам КНС ГЛОНАСС в течение не менее 30 мин. и обработать аналогично п. 8.3.2.5 - 8.3.2.8 при отсутствии фильтрации измерений.

8.3.2.10 Провести измерения скорости изделием при работе только по сигналам КНС GPS в течение не менее 30 мин. и обработать аналогично п. 8.3.2.5 - 8.3.2.8 при отсутствии

6

фильтрации измерений.

8.3.2.11 Результаты поверки считать положительными, если значения допускаемой абсолютной погрешности (при доверительной вероятности 0,95) измерений скорости при работе по сигналам КНС ГЛОНАСС, GPS и ГЛОНАСС/GPS находятся в пределах:

в плане ± 0,05 м/с;

по высоте ± 0,08 м/с.

Если указанные требования не выполняются, то изделие бракуется и отправляется в ремонт.

*8.3.3 Определение допускаемой абсолютной погрешности синхронизации формируемой ШВ со ШВ UTC (SU) и ШВ UTC (USNO) (при доверительной вероятности 0,95) в режиме «Навигация на стоянке»*

8.3.3.1 Определение допускаемой абсолютной погрешности синхронизации формируемой изделием ШВ со ШВ UTC (SU) и ШВ UTC (USNO) в режиме «Навигация на стоянке» выполнить с использованием изделия-компаратора ЧК7-56 и измерителя временных параметров импульсов И4-10 из состава автоматизированного рабочего места поверки навигационной аппаратуры потребителей Кб-12.

8.3.3.2 Установить ААМ изделия на геодезический пункт из состава автоматизированного рабочего места поверки навигационной аппаратуры потребителей Кб-12. С помощью программного обеспечения, установленного на ПЭВМ, настроить изделие на прием сигналов КНС ГЛОНАСС и GPS, установить режим работы «Навигация на стоянке» и выдачу ШВ, синхронизированной со ШВ UTC(SU).

8.3.3.3. Установить на приемнике-компараторе ЧК7-56 из состава автоматизированного рабочего места поверки навигационной аппаратуры потребителей К6-12 выдачу ШВ, синхронизированной со ШВ UTC(SU).

8.3.3.4 На измерителе временных параметров импульсов И4-10 из состава автоматизированного рабочего места поверки навигационной аппаратуры потребителей Кб-12 наблюдать расхождения шкал времени поверяемого изделия и изделия-компаратора ЧК7-56. Зафиксировать не менее 1000 последовательных измерений расхождений шкал времени.

8.3.3.5 Определить среднее значение измерений расхождений шкал времени поверяемого изделия и изделия-компаратора ЧК7-56 по формуле (10):

$$
\overline{\Delta T} = \frac{1}{K} \sum_{k=1}^{K} \Delta T_k,
$$
\n(10)

8.3.3.6 Определить среднее квадратическое отклонение результата измерений расхождений шкал времени поверяемого изделия и изделия-компаратора ЧК7-56 по формуле (11):

$$
\sigma_{\Delta T} = \sqrt{\frac{1}{K - 1} \sum_{k=1}^{K} (\Delta T_k - \overline{\Delta T})^2}
$$
(11)

8.3.3.7 Определить допускаемую абсолютную погрешность синхронизации формируемой изделиеом ШВ со ШВ UTC (SU) (при доверительной вероятности 0,95) по формуле (12):

$$
\Pi_{\Delta T} = \overline{\Delta T} \pm 2\sigma_{\Delta T}.
$$
\n(12)

8.3.3.8 Для определения допускаемой абсолютной погрешности синхронизации формируемой изделием ШВ со ШВ UTC (USNO) (при доверительной вероятности 0,95) в режиме «Навигация на стоянке» настроить изделие на выдачу ШВ, синхронизированной со ШВ UTC (USNO), и установить на приемнике-компараторе ЧК7-56 из состава автоматизированного рабочего места поверки навигационной аппаратуры потребителей Кб-12 выдачу ШВ, синхронизированной со ШВ UTC (USNO).

8.3.3.9 Выполнить действия согласно п.п. 8.3.3.4-8.3.3.7.

8.3.3.10 Дополнительно определить допускаемую абсолютную погрешность синхронизации формируемой изделием ШВ со ШВ UTC (SU) (при доверительной вероятности 0,95) в

7

режиме «Навигация на стоянке» при работе только по сигналам КНС ГЛОНАСС, а также абсолютную погрешность синхронизации формируемой изделием ШВ со ШВ UTC (USNO) (при доверительной вероятности 0,95) в режиме «Навигация на стоянке» при работе только по сигналам КНС GPS.

8.3.3.11 Результаты поверки считать положительными, если значения допускаемой абсолютной погрешности синхронизации формируемой ШВ со ШВ UTC(SU) (при доверительной вероятности 0,95) в режиме «Навигация на стоянке» находятся в пределах:

при работе только по сигналам КНС ГЛОНАСС ± 75 не;

при работе по сигналам КНС ГЛОНАСС/GPS ± 55 не;

значения допускаемой абсолютной погрешности синхронизации формируемой ШВ со ШВ UTC(USNO) (при доверительной вероятности 0,95) в режиме «Навигация на стоянке» находятся в пределах:

при работе только по сигналам КНС GPS  $\pm$  65 нс;

при работе по сигналам КНС ГЛОНАСС/GPS  $\pm$  55 нс.

Если указанные требования не выполняются, то изделие бракуется и отправляется в ремонт.

## *8.3.4 Определение допускаемой абсолютной погрешности синхронизации формируемой ШВ со ШВ UTC (SU) и ШВ UTC (USNO) (при доверительной вероятности 0,95) в режиме «Время на твердой точке»*

8.3.4.1 Определение допускаемой абсолютной погрешности синхронизации формируемой ШВ со ШВ UTC (SU) и ШВ UTC (USNO) в режиме «Время на твердой точке» выполнить согласно п. 8.3.3, при этом для изделия вместо режима «Навигация на стоянке» установить режим «Время на твердой точке», используя при этом координаты геодезического пункта из состава автоматизированного рабочего места поверки навигационной аппаратуры потребителей Кб-12.

8.3.4.2 Результаты поверки считать положительными, если значения допускаемой абсолютной погрешности синхронизации формируемой ШВ со ШВ UTC(SU) (при доверительной вероятности 0,95) в режиме «Время на твердой точке» находятся в пределах:

при работе только по сигналам КНС ГЛОНАСС ± 60 не;

при работе по сигналам КНС ГЛОНАСС/GPS ± 50 не;

значения допускаемой абсолютной погрешности синхронизации формируемой НТВ со ШВ UTC(USNO) (при доверительной вероятности 0,95) в режиме «Время на твердой точке» находятся в пределах:

при работе только по сигналам КНС GPS  $\pm$  50 нс;

при работе по сигналам КНС ГЛОНАСС/GPS ± 50 не.

Если указанные требования не выполняются, то изделие бракуется и отправляется в ремонт.

## *8.3.5 Определение допускаемой абсолютной погрешности синхронизации формируемой ШВ со ШВ UTC (SU)u ШВ UTC (USNO) (при доверительной вероятности 0,95) в режиме «Навигация в движении»*

8.3.5.1 Определение допускаемой абсолютной погрешности синхронизации формируемой ШВ со ШВ UTC (SU) и ШВ UTC (USNO) в режиме «Навигация в движении» выполнить согласно п. 8.3.3, при этом для изделия вместо режима «Навигация на стоянке» установить режим «Навигация в движении».

8.3.5.2 Результаты поверки считать положительными, если значения допускаемой абсолютной погрешности синхронизации формируемой ШВ со ШВ UTC(SU) (при доверительной вероятности 0,95) в режиме «Навигация в движении» находятся в пределах:

при работе только по сигналам КНС ГЛОНАСС  $\pm$  160 нс;

при работе по сигналам КНС ГЛОНАСС/GPS ± 140 не;

## **9 ОФОРМ ЛЕНИЕ РЕЗУЛЬТАТОВ ПОВЕРКИ**

9.1 При положительных результатах поверки приемника выдается свидетельство установленной формы.

9.2 На оборотной стороне свидетельства о поверке записываются результаты поверки.

9.3 Параметры, определенные при поверке, заносят в паспорт на приемник.

9.4 В случае отрицательных результатов поверки приемник к дальнейшему применению не допускается. На него выдается извещение о непригодности к дальнейшей эксплуатации с указанием причин, а в паспорте делаются соответствующие записи.

От ФЕУП «НТЦ «Интернавигация: От ГЦИ СИ «Воентест» 32 ГНИИИ МО РФ:

Начальник лаборатории ИЛ СИ ВН «Интернавигация-ТЕСТ»

ГЦИ СИ «Воентест» 32 ГНИИИ МО РФ Релив А.Селиванов

О. Денисенко

Младший научный сотрудник ГЦИ СИ «Воентест» 32 ГНИИИ МО РФ

Начальник лаборатории

Bacf

Р.Васильев